# Fifine **K680 микрофоны**

# **Пайдаланушы нұсқаулығы**

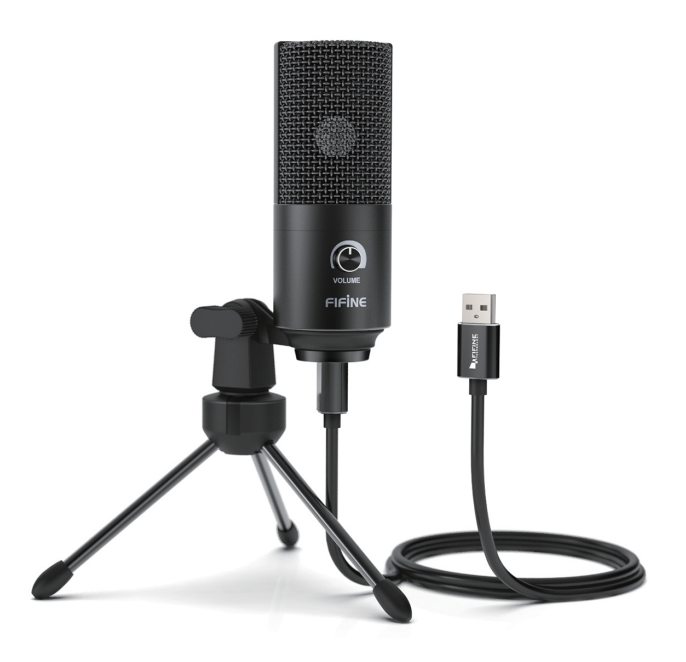

# **Құрметті сатып алушы!**

Бізді таңдағаныңызға алғыс білдіреміз! Біз сапа, функционалдылық және дизайнның жоғары талаптарына сай әзірленген және жасап шығарылған бұйымдар мен құрылғыларды ұсынамыз. Пайдалану алдында осы нұсқауды мұқият оқып шығыңыз, ол қауіпсіздігіңізге қатысты маңызды ақпарат және сонымен қоса өнімді дұрыс пайдалану және оған күтім жасау бойынша ұсыныстарды қамтиды. Осы нұсқаулықтың сақталуын қадағалаңыз және бұйымды одан әрі пайдалану кезінде оны анықтамалық материал ретінде пайдаланыңыз.

Микрофон — электроакустикалық аспап, ол акустикалық ауытқуларды электрлік сигналға түрлендіреді. Осы құрылғы дыбысты күшейту және түрлі тасығыштарға жазып алуға арналған.

### **Сақтық шаралары**

- Құрылғыны ылғалдылық деңгейі жоғары бөлмелерде сақтамаңыз, оны экстремалды температура мен кез келген сұйықтықтың әсерінен қорғаңыз.
- Микрофон өте сезімтал аспап. Оны құлау, соққы және басқа да механикалық зақымнан қорғаңыз.
- Құрылғыны -10 °С +43 °С қалыпты температурасында сақтаңыз және пайдаланыңыз.

## **Құрылғыны пайдалану**

1. Микрофонның топсалы бекіткішін қойғышқа бекітіңіз. **МАҢЫЗДЫ**: микрофонды сағат тілінің бағытына қарсы бұраңыз (сағат тілінің бағытымен бұру, құрылымды зақымдауы мүмкін). Қажетінше микрофонның бұрышын осьтік бұранданың көмегімен өзгертіңіз.

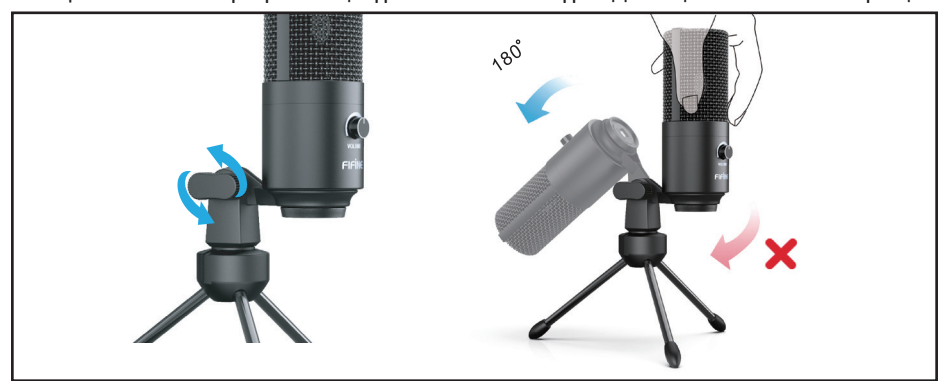

- 2. Микрофон дыбыстың шығу көзіне беттік жағымен бұрылғанын тексеріңіз, бұл дыбыстық толқындарды оңтайлы түрде қамту үшін қажет. Микрофонның беттік жағында дыбыс деңгейін реттегіш орналасқан.
- 3. Көлденең жазықтықтағы күйін реттеу үшін микрофон түбіндегі топсалы бекіткішін 360° градусқа бұрыңыз.

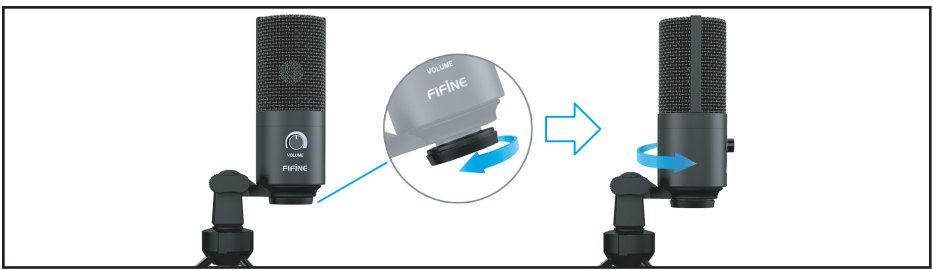

4. Жеткізілім жиынтығына бұл микрофонды пантографқа орнатуға мүмкіндік беретін 5/8'' (M) — 3/8'' (F) адаптері кіреді.

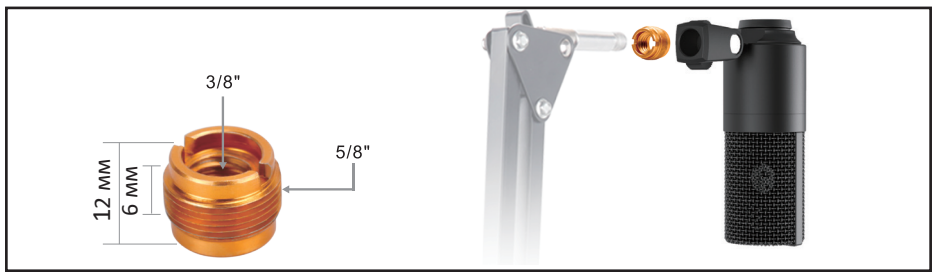

- 5. Микрофонды USB портына қоспас бұрын, дыбыс деңгейін реттегіштің минималды дыбыс деңгейінде екенін тексеріңіз.
- 6. Микрофонды дыбысты жазу құрылғысы ретінде реттеңіз.

#### **Windows жүйелері үшін:**

- Басқару панеліндегі «Жабдық және дыбыс» бөліміне кіріңіз.
- «Дыбыс» бөлімінен «Жазба» қойындысын ашып, осы микрофонды әдепкі бойынша құрылғы ретінде реттеңіз.
- «Ерекшеліктері» қойындысынан дыбыс және микрофонның күшейту деңгейін реттеңіз.
- Жазбаны нақты уақыт режимінде бақылау үшін «Тыңдау» қойындысын басыңыз, «Осы құрылғыдан тыңдау» опциясын таңдаңыз, содан кейін «Қолдану» түймесін басыңыз.

#### **macOS жүйелері үшін:**

- «Дыбыс» бөліміндегі параметрлерде «Кіру» қойындысын таңдаңыз.
- Қосылған микрофонды таңдап, оны әдепкі дыбыс жазу құрылғысы ретінде орнатыңыз және параметрлерді аяқтаңыз.
- Жазбаны нақты уақыт режимінде бақылау үшін үшінші тарап бағдарламалық жасақтамасын пайдаланыңыз.
- 7. Микрофонның корпусындағы тиісті реттегіштің көмегімен микрофонның дыбыс деңгейін реттеңіз.

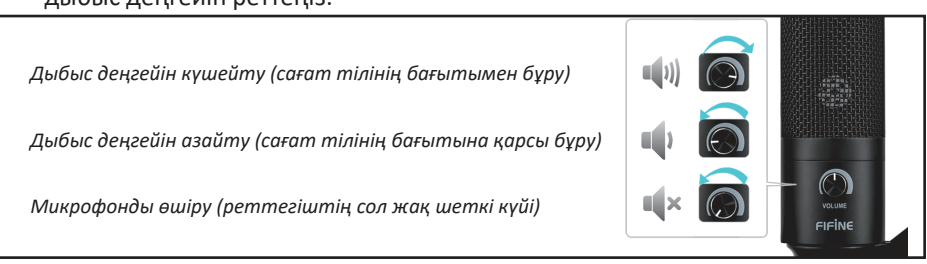

**Ескертпе**: құрылғының ең тиімді жұмысы үшін дыбыс және микрофонды күшейту деңгейін дұрыс реттеу қажет. Микрофонды күшейту деңгейі мүмкіндігінше жоғары болуы керек. Егер жазбада бұрмалануды естісеңіз немесе дыбысты жазу бағдарламасы ең жоғарғы мәндерді дәйекті түрде шығарса, онда микрофонның күшеюін азайту керек, ал егер бағдарлама жеткіліксіз мәндерді көрсетсе, микрофонның күшейту және дыбыс деңгейін арттыру қажет.

#### **Орын алуы мүмкін мәселелер және олардың шешімі**

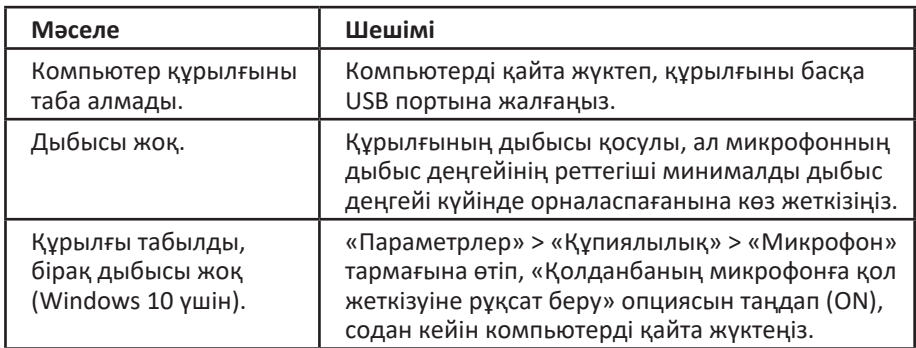

#### **Техникалық сипаттамалар**

- Үлгі: K680.
- Бағыт түрі: кардиоидті.
- Микрофонның жиіліктік ауқымы: 20 Гц 20 кГц.
- Сезімталдық: -43 дБ ±3 дБ (1 кГц шамасында).
- Сигнал/шу қатынасы: 78 дБ.
- Дыбыс қысымының макс. деңгейі: 130 дБ (1 кГц ≤ 1 % СБК шамасында).
- Шудың балама деңгейі: -80 дБ FS.
- Қуат параметрлері: 5 В.
- Қолданыстық тоқ: 70 мА.
- Жазбаны нақты уақыт режимінде бақылау функциясы.
- Комплектация: топсалы бекіткіші бар микрофон, үшаяқ, USB A USB B кабелі, 5/8'' (M) — 3/8'' (F) адаптері, пайдаланушы нұсқаулығы.

#### **Монтаждау, сақтау, тасымалдау, іске асыру және кәдеге жарату ережелері мен шарттары**

- Құрылғы қандай да бір монтаждауды немесе қосымша бекітуді қажет етпейді.
- Құрылғыны 5°C және 40°C аралығындағы ауа температурасында және 80%-дан аспайтын салыстырмалы ауа ылғалдылығында, өндірушінің және тұтынушының жылытылатын бөлмелерінде қаптама ішінде сақтау қажет. Бөлмелерде тот басуға әкелетін агрессивті қоспалар (қышқылдардың буы, сілтілер) болмауы тиіс.
- Құрылғыны құрғақ ортада тасымалдау қажет.
- Құрылғыны ұқыпты қолдану қажет, оны шаң, кір, соққы, ылғал, өрт және т.б. әсерлерден қорғаңыз.
- Құрылғы қолданыстағы РФ заңнамасына сәйкес іске асырылуы тиіс.
- Бұйымның қызмет ету мерзімі аяқталғаннан кейін оны басқа тұрмыстық қалдықтармен бірге тастамаңыз. Аталмыш бұйымды қоқысты қайта өңдеу нормалары мен ережелеріне сәйкес кәдеге жарату қажет. Бұйымдарды кәдеге жарату қалдықтардың бақылаусыз шығарылуы нәтижесінде қоршаған орта мен адамның денсаулығына тиюі мүмкін зиянның алдын алуға және материалдық ресурстарды тиімді түрде пайдалануға көмектеседі.
- Құрылғының істен шығуы анықталған жағдайда, өкілеттік сервистік орталыққа дереу хабарласу немесе құрылғыны кәдеге жарату қажет.

#### **Кепілдік бойынша қызмет көрсету жұмыстарының шарттары**

Өндіруші бүкіл кепілдік мерзімінде құрылғының үздіксіз жұмыс істеуіне және материалдар мен жинақта ақаулардың жоқтығына кепілдік береді. Кепілдік мерзімі бұйымды сатып алған сәттен бастап есептеледі және тек жаңа өнімдерге қолданылады. Кепілдік бойынша қызмет көрсету жұмыстарына пайдаланушы нұсқаулығына сәйкес бұйымды пайдалану шарттары орындалған жағдайда кепілдік мерзімі кезінде тұтынушының кінәсінсіз істен шыққан элементтерді тегін жөндеу және ауыстыру жұмыстары кіреді. Элементтерді жөндеу және ауыстыру жұмыстары өкілетті қызмет көрсету орталықтарының аумағында жүргізіледі.

Кепілдік мерзімі: 12 ай. Пайдалану мерзімі: 12 ай.

#### **Қызмет көрсету орталықтарының нақты тізімі келесі мекенжайда орналасқан:**

http://www.dns-shop.ru/technical-support/

#### **Қосымша ақпарат**

**Өндіруші**: Чжаоцин Хэцзя Электроникс Ко., Лтд.

1-қабат, Хуасин Вулэн үйі, Вайцзин өндірістік ауылы, Дуаньчжоу № 6 3-ші тас жолы, Чжаоцин, Гуандун пров., Қытай.

**Импорттаушы**: «Атлас»

ЖШҚ, 690068, Ресей, Приморский өлкесі, Владивосток қ., 100-Летие Владивостока даңғылы, 155-үй, 3-корпус, 5-кеңсе.

Қытайда жасалған.

Сипаттамаларды, өнім туралы ақпаратты, оның комплектациясын және функционалды пайдаланушыны алдын ала ескертпей өзгертуге болады. Құрылғының нақты интерфейсі осы нұсқаулықта көрсетілген интерфейстен өзгеше болуы мүмкін.

Жасалған күні қаптамада көрсетілген.